# Error Handling Programming Guide For Cocoa

**Cocoa > Design Guidelines**

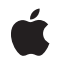

**2009-03-04**

#### á

Apple Inc. © 2005, 2009 Apple Inc. All rights reserved.

No part of this publication may be reproduced, stored in a retrieval system, or transmitted, in any form or by any means, mechanical, electronic, photocopying, recording, or otherwise, without prior written permission of Apple Inc., with the following exceptions: Any person is hereby authorized to store documentation on a single computer for personal use only and to print copies of documentation for personal use provided that the documentation contains Apple's copyright notice.

The Apple logo is a trademark of Apple Inc.

Use of the "keyboard" Apple logo (Option-Shift-K) for commercial purposes without the prior written consent of Apple may constitute trademark infringement and unfair competition in violation of federal and state laws.

No licenses, express or implied, are granted with respect to any of the technology described in this document. Apple retains all intellectual property rights associated with the technology described in this document. This document is intended to assist application developers to develop applications only for Apple-labeled computers.

Every effort has been made to ensure that the information in this document is accurate. Apple is not responsible for typographical errors.

Apple Inc. 1 Infinite Loop Cupertino, CA 95014 408-996-1010

Apple, the Apple logo, Carbon, Cocoa, eMac, Mac, Mac OS, Macintosh, and Objective-C are trademarks of Apple Inc., registered in the United States and other countries.

UNIX is a registered trademark of The Open Group

Simultaneously published in the United States and Canada.

**Even though Apple has reviewed this document, APPLE MAKESNOWARRANTYOR REPRESENTATION, EITHER EXPRESS OR IMPLIED, WITH RESPECT TO THIS DOCUMENT, ITS QUALITY, ACCURACY, MERCHANTABILITY,OR FITNESS FOR A PARTICULAR** PURPOSE. AS A RESULT, THIS DOCUMENT IS<br>PROVIDED "AS IS," AND YOU, THE READER, ARE<br>ASSUMING THE ENTIRE RISK AS TO ITS QUALITY **AND ACCURACY.**

**IN NO EVENT WILL APPLE BE LIABLE FOR DIRECT, INDIRECT, SPECIAL, INCIDENTAL, OR CONSEQUENTIALDAMAGES RESULTINGFROM ANY DEFECT OR INACCURACY IN THIS DOCUMENT, even if advised of the possibility of such damages.**

**THE WARRANTY AND REMEDIES SET FORTH ABOVE ARE EXCLUSIVE AND IN LIEU OF ALL OTHERS, ORAL OR WRITTEN, EXPRESS OR IMPLIED. No Apple dealer, agent, or employee is authorized to make any modification, extension, or addition to this warranty.**

**Some states do not allow the exclusion orlimitation of implied warranties or liability for incidental or consequential damages, so the above limitation or** exclusion may not apply to you. This warranty gives<br>you specific legal rights, and you may also have<br>other rights which vary from state to state.

# **Contents**

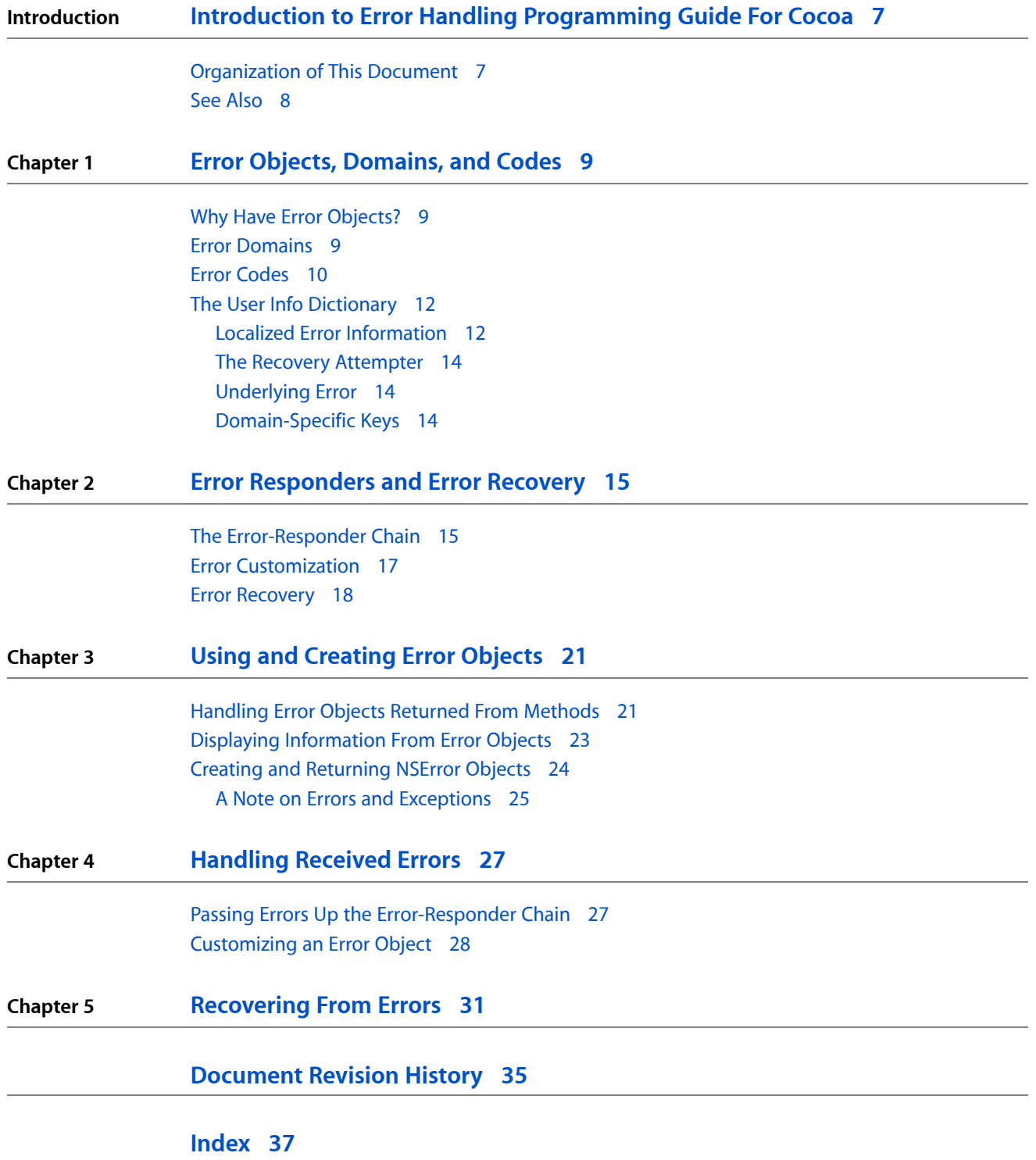

**CONTENTS**

# Figures, Tables, and Listings

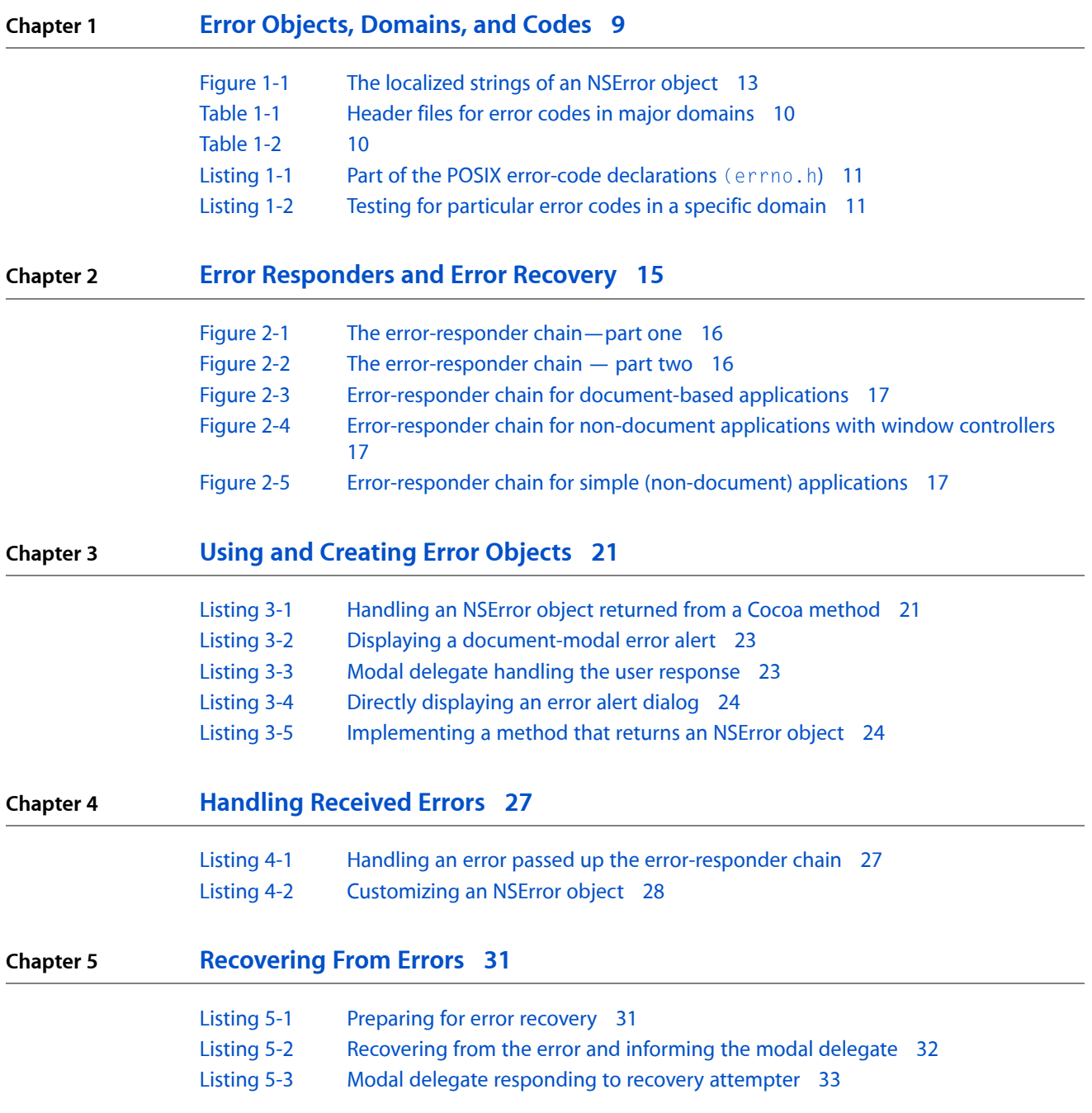

**FIGURES, TABLES, AND LISTINGS**

# <span id="page-6-0"></span>Introduction to Error Handling Programming Guide For Cocoa

Every program must deal with errors as they occur at runtime. The program, for example, might not be able to open a file, or perhaps it cannot parse an XML document. Often errors such as these require the program to inform the user about them. And perhaps the program can attempt to get around the problem causing the error.

Cocoa offers developers programmatic toolsfor these tasks: the NSError classin Foundation and new methods and mechanisms in the Application Kit to support error handling in applications. An NSError object encapsulates information specific to an error, including the domain (subsystem) originating the error and the localized strings to present in an error alert. With an application there is also an architecture allowing the various objects in an application to refine the information in an error object and perhaps to recover from the error. This document describes this API and architecture and explains how to use them.

**Important:** Although the NSError class was introduced in Mac OS X v10.3, several methods have been added to the class and to the Application Kit in Mac OS X v10.4 to support error handling as described in this document.

## <span id="page-6-1"></span>Organization of This Document

*Error Handling Programming Guide for Cocoa* has the following articles:

- "Error Objects, [Domains,](#page-8-0) and Codes" (page 9) describes the attributes of an NSError object, particularly its domain and error code, and discusses the possible contents of an error object's "user info" dictionary, including localized message strings and underlying errors.
- "Error [Responders](#page-14-0) and Error Recovery" (page 15) describes the Application Kit architecture for passing error objects up a chain of objects in an application, giving each object a chance to customize the error before it is presented. It also discussesthe role of the recovery attempter, an object designated to attempt a recovery from an error if the user requests it.
- "Using and [Creating](#page-20-0) Error Objects" (page 21) explains how to evaluate an error, how to display an error message using an NSError object, and how to implement methods that return an NSError object by reference.
- ["Handling](#page-26-0) Received Errors" (page 27) discusses how, in the chain of error-responder objects, you handle a received error and customize it.
- ["Recovering](#page-30-0) From Errors" (page 31) explains the procedure for attempting a user-requested recovery from an error.

Introduction to Error Handling Programming Guide For Cocoa

# <span id="page-7-0"></span>See Also

"Error Handling in the Document Architecture" in *Document-Based Applications Overview* offers valuable advice for subclasses that override methods with a by-reference NSError parameter.

"Types of Dialogs and When to Use Them" in *Apple Human Interface Guidelines* in the *Apple Human Interface Guidelines* offers advice on the form and content of alerts. You should consult these guidelines before composing your error messages. Also take a look at the following conceptual documents on areas of Cocoa programming related to error handling and the presentation of error messages:

- *Assertions and Logging*
- *Dialogs and Special Panels* (alerts)
- *Sheet Programming Topics for Cocoa*

*Exception Programming Topics for Cocoa* discusses how to raise and handle exceptions. Exception Handling in *The Objective-C 2.0 Programming Language* describes the compiler directives @try, @catch, @throw, and @finally, which are used in exception handling.

# <span id="page-8-0"></span>Error Objects, Domains, and Codes

<span id="page-8-8"></span>Cocoa programs use NSError objects to convey information about runtime errors that users need to be informed about. In most cases, a program displays this error information in a dialog or sheet. But it may also interpret the information and either ask the user to attempt to recover from the error or attempt to correct the error on its own.

The core attributes of an NSError object—or, simply, an error object—are an error domain, a domain-specific error code, and a "user info" dictionary containing objects related to the error, most significantly description and recovery strings. This chapter explains the reason for error objects, describes their attributes, and discusses how you use them in Cocoa code.

## <span id="page-8-1"></span>Why Have Error Objects?

<span id="page-8-9"></span><span id="page-8-7"></span>Because they are objects, instances of the NSError class have several advantages over simple error codes and error strings. They encapsulate several pieces of error information at once, including localized error strings of various kinds. NSError objects can also be archived and copied, and they can be passed around in an application and modified. And although NSError is not an abstract class (and thus can be used directly) you can extend the NSError class through subclassing.

Because of the notion of layered error domains, NSError objects can embed errorsfrom underlying subsystems and thus provide more detailed and nuanced information about an error. Error objects also provide a mechanism for error recovery by holding a reference to an object designated as the recovery attempter for the error.

### <span id="page-8-5"></span><span id="page-8-3"></span><span id="page-8-2"></span>Error Domains

<span id="page-8-13"></span><span id="page-8-12"></span><span id="page-8-11"></span><span id="page-8-10"></span>For largely historical reasons, errors codes in Mac OS X are segregated into domains. For example, Carbon error codes, which are typed as OSStatus, have their origin in versions of the Macintosh operating system predating Mac OS X. On the other hand, POSIX error codes derive from the various POSIX-conforming "flavors" of UNIX, such as BSD. The Foundation framework declares in NSError.h the following string constants for the four major error domains:

```
NSMachErrorDomain
NSPOSIXErrorDomain
NSOSStatusErrorDomain
NSCocoaErrorDomain
```
The above sequence of domain constants indicates the general layering of the domains, with the Mach error domain at the lowest layer. You get the domain of an error by sending an NSError object a domain message.

<span id="page-9-8"></span><span id="page-9-7"></span>In addition to the four major domains, there are error domains that are specific to frameworks or even to groups of classes or individual classes. For example, the Web Kit framework has its own domain for errors in its Objective-C implementation, WebKitErrorDomain. Within the Foundation framework, the URL classes have their own error domain (NSURLErrorDomain) as do the XML classes (NSXMLParserErrorDomain). The NSStream class itself defines two error domains, one for SSL errors and the other for SOCKS errors.

<span id="page-9-3"></span>The Cocoa error domain (NSCocoaErrorDomain) includes all error codesfor the Cocoa frameworks—except, of course, for error codes in class-specific domains of those frameworks. These frameworks include not only Foundation and Application Kit, but Core Data and potentially other Objective-C frameworks. (Error domains within the Cocoa frameworks that are separate from the Cocoa error domain were defined before the latter was introduced.)

<span id="page-9-6"></span>Domains serve several useful purposes. They give Cocoa programs a way to identify the Mac OS X subsystem that is detecting an error. They also help to prevent collisions between error codes from different subsystems with the same numeric value. In addition, domains allow for a causal relationship between error codes based on the layering of subsystems; for example, an error in the NSOSStatusErrorDomain may have an underlying error in the NSMachErrorDomain.

You can create your own error domains and error codes for use in your own frameworks, or even in your own applications. It is recommended that the string constant for the domain be of the form com.*company*.*framework\_or\_app*.ErrorDomain.

# <span id="page-9-5"></span><span id="page-9-0"></span>Error Codes

<span id="page-9-4"></span><span id="page-9-1"></span>An error code identifies a particular error in a particular domain. It is a signed integer assigned as the value of a program symbol. You get the error code by sending an NSError object a code message. As listed in Table 1-1, error codes are declared and documented in one or more header files for each major domain.

| <b>Domain</b> | <b>Header file</b>                                                                               |
|---------------|--------------------------------------------------------------------------------------------------|
| Mach          | /usr/include/mach/kern_return.h                                                                  |
| <b>POSIX</b>  | /usr/include/sys/errno.h                                                                         |
|               | Carbon (OSStatus)   /System/Library/Frameworks/CoreServices.framework/Frameworks/CarbonCore.fram |
| Cocoa         | See Table 1-2.                                                                                   |

**Table 1-1** Header files for error codes in major domains

<span id="page-9-2"></span>Table 1-2 lists the frameworks and header files where error codes in the Cocoa domain are currently declared.

#### **Table 1-2**

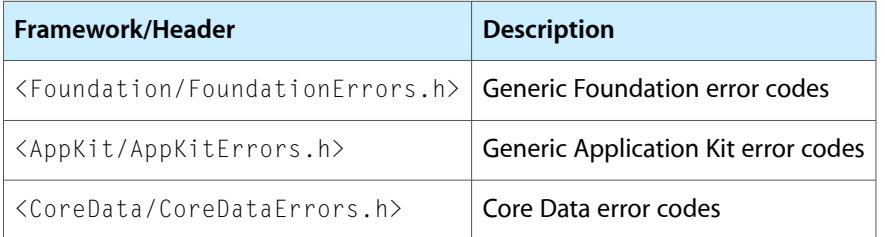

To give an idea of how you might test for and act upon errors, let's say you want to test for underlying POSIX errors during an operation that writes to a file. (Underlying errors are explained in ["Underlying](#page-13-1) Error" (page 14).) If you consulted the POSIX error codes declared in /usr/include/sys/errno.h, you would see a list similar to Listing 1-1.

```
Listing 1-1 Part of the POSIX error-code declarations (errno.h)
```
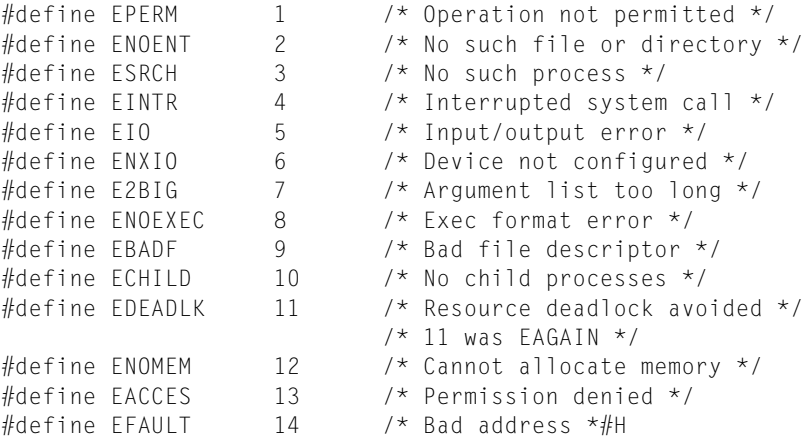

<span id="page-10-1"></span>You could choose the error conditions you want to test for and use them in code similar to that in Listing 1-2.

#### **Listing 1-2** Testing for particular error codes in a specific domain

```
// underError is underlying-error object of a Cocoa-domain error
if ( [[underError domain] isEqualToString:NSPOSIXErrorDomain] ) {
        switch([underError code]) {
           case EIO:
\{ // handle POSIX I/O error
 }
           case EACCES:
\{ // handle POSIX permissions error
\{ // etc.
        }
}
```
You may declare you own error codes for use by your own applications or frameworks, but the error codes should belong to your own domain. You should never add error codes to an existing domain that you do not "own."

# <span id="page-11-0"></span>The User Info Dictionary

<span id="page-11-12"></span><span id="page-11-7"></span>Every NSError object has a "user info" dictionary to hold error information beyond domain and code. You access this dictionary by sending a user Info message to an NSError object. The advantage of a NSDictionary over another kind of container object isthat it isflexible; it can even carry custom information about an error. But all user info dictionaries contain (or can contain) several predefined string and object values related to an error.

### <span id="page-11-6"></span><span id="page-11-1"></span>Localized Error Information

An important role for NSError objects is to contain error information that programs can display in an alert dialog or sheet. This information is usually stored in the user info dictionary as strings in several categories: description, failure reason, recovery suggestion, and recovery options. (See [Figure](#page-12-0) 1-1 (page 13) for the placement of these strings on an alert.) When you create an NSError object, you should insert localized strings into the dictionary, unless you want to compute them lazily.

**Note:** Don't expect the user info dictionary of every error object to contain localized strings. A subclass of NSError, for example, could override localizedDescription to compose these strings on-the-fly from the error domain, code, and context instead of storing them.

<span id="page-11-10"></span>You can usually access the localized information associated with an NSError object in one of two ways. You can send objectForKey: to the user info dictionary, specifying the appropriate key. Or you can send a equivalent message to the NSError object. However, you should send the message rather than use the dictionary key to access a localized string. The error object might notstore the string in the dictionary, instead choosing to compose it dynamically. The dictionary is designed to be a fallback mechanism, not the sole repository of error strings. Use the dictionary keys instead to store your own strings in the user info dictionary.

<span id="page-11-2"></span>The following summaries include both the dictionary key and the method used to access the localized string:

Error description

<span id="page-11-8"></span><span id="page-11-4"></span>The main description of the error, appearing in a larger, bold type face. It often includes the failure reason. If no error description is present in the user info dictionary, NSError either constructs one from the error domain and code or (when the domain is well-known, such as NSCocoaErrorDomain), attempts to fetch a suitable string from a function or method within that domain. .

<span id="page-11-11"></span><span id="page-11-3"></span>User info key: NSLocalizedDescriptionKey

Method: localizedDescription (never returns nil)

Failure reason

<span id="page-11-9"></span><span id="page-11-5"></span>A brief sentence that explains the reason why the error occurred. It is typically part of the error description. Methods such as present Error: do not automatically display the failure reason because it is already included in the error description. The failure reason is for clients that only want to display the reason for the failure.

User info key: NSLocalizedFailureReasonErrorKey

Method: localizedFailureReason (can return nil)

**Note:** An example can help to clarify the relationship between error description and failure reason. An error object has an error description of "File could not be saved because the disk is full." The accompanying failure reason is "The disk is full."

<span id="page-12-11"></span>Recovery suggestion

A secondary sentence that ideally tells users what they can do to recover from the error. It appears beneath the error description in a lighter type face. If the recovery suggestion refers to the buttons of the error alert, it should use the same titles as specified for recovery options

(NSLocalizedRecoveryOptionsErrorKey). You may use thisstring as a purely informative message, supplementing the error description and failure reason.

<span id="page-12-6"></span><span id="page-12-4"></span>User info key: NSLocalizedRecoverySuggestionErrorKey

<span id="page-12-2"></span>Method: localizedRecoverySuggestion (can return nil)

#### <span id="page-12-10"></span>Recovery options

An array of titles (as strings) for the buttons of the error alert. By default, alert sheets and dialogs for error messages have only the "OK" button for dismissing the alert. The first string in the array is the title of the rightmost button, the next string is the title of the button just to the left of the first, and so on. Note that if a recovery attempter is specified for the error object, the recovery-options array should contain more than one string. The recovery attempter accesses the recovery options in order to interpret user choices.

<span id="page-12-7"></span><span id="page-12-3"></span><span id="page-12-0"></span>User info key: NSLocalizedRecoveryOptionsErrorKey

Method: localizedRecoveryOptions (if returns nil, implies a single "OK button)

#### **Figure 1-1** The localized strings of an NSError object

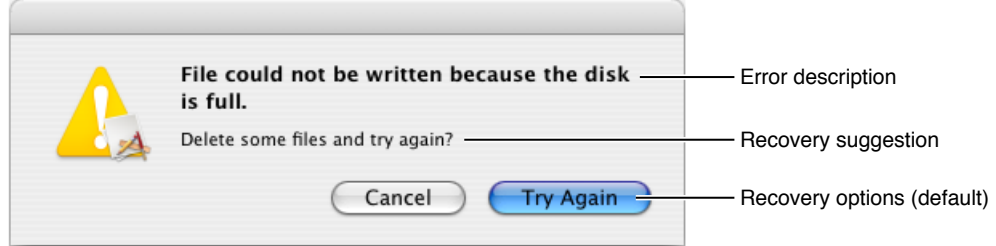

<span id="page-12-9"></span><span id="page-12-8"></span><span id="page-12-5"></span><span id="page-12-1"></span>**Note:** Beginning with Mac OS X version 10.4, you can use the alertWithError:class method of NSAlert as a convenience for creating NSAlert objects to use when displaying alert dialogs or sheets. The method extracts the localized information from the passed-in NSError object for its message text, informative text, and button titles. You may also use the present Error: message to display error alerts.

To internationalize your error strings, create a .strings file for each localization and place the file in an appropriately named . I proj subdirectory of your bundle's Resources directory. Then use one of the NSLocalizedString macros to add localized strings to the user info dictionary of an NSError object. For more on internationalization and string localization, see *Internationalization Programming Topics*.

**Note:** For many error objects in the Cocoa error domain, the localization is performed on demand; in these cases, the localized values are not stored in the user info dictionary.

### <span id="page-13-7"></span><span id="page-13-0"></span>The Recovery Attempter

<span id="page-13-3"></span>An NSError object's user info dictionary can also contain a recovery attempter. A recovery attempter is an object that implements one or more methods of the NSErrorRecoveryAttempting informal protocol. In many cases, this is the same object that creates the NSError object, but it can be any other object that may know how to recover from a particular error.

<span id="page-13-8"></span><span id="page-13-5"></span>If a recovery attempter has been specified for an NSError object, and multiple recovery options have also been specified, when the error alert is displayed and the userselects a recovery option, the recovery attempter is given a chance to recover from the error. You access the recovery attempter by sending recoveryAttempter to the NSError object. You can add an recovery attempter to the user info dictionary using the key NSRecoveryAttempterErrorKey.

<span id="page-13-1"></span>For more on the recovery-attempter object and its role in error handling, see "Error [Responders](#page-14-0) and Error [Recovery"](#page-14-0) (page 15).

## <span id="page-13-9"></span>Underlying Error

<span id="page-13-6"></span>The user info dictionary can sometimes include another NSError object that represents an error in a subsystem underlying the error represented by the containing NSError. You can query this underlying error object to obtain more specific information about the cause of the error.

<span id="page-13-10"></span><span id="page-13-2"></span>You access the underlying error object by using the NSUnderlyingErrorKey dictionary key.

## <span id="page-13-4"></span>Domain-Specific Keys

Many of the various error domains specify keys for accessing particular items of information from the user info dictionary. This information supplements the other information in the error object. For example, the Cocoa domain defines the keys NSStringEncodingErrorKey, NSURLErrorKey, and NSFilePathErrorKey.

Check the header files or documentation of error domainsto find out what domain-specific keysthey declare.

# <span id="page-14-0"></span>Error Responders and Error Recovery

<span id="page-14-2"></span>As "Why Have Error [Objects?"](#page-8-1) (page 9) points out, NSError objects bring considerable advantages to Cocoa programming. But the Cocoa frameworks also give NSError objects a prominent role to play in architectures for error presentation and error recovery. These architectures enhance the usefulness of error objects. They make it possible for Cocoa applications to present users with a richer and more customizable range of messages, and to attempt recovery from errors as well as informing users of them.

**Note:** The error-presentation and error-recovery architectures described in this chapter are new with Mac OS X v10.4. Earlier versions of the operating system do not have these architectures.

## <span id="page-14-1"></span>The Error-Responder Chain

<span id="page-14-4"></span>The Application Kit, largely through the NSResponder class, defines a mechanism known as the responder chain by which events and action messages in an application are passed up the view hierarchy to windows and eventually to the application object. The Application Kit defines a similar chain of objects for error handling and presentation.

<span id="page-14-9"></span><span id="page-14-8"></span>To initiate the journey of an NSError object up the error-responder chain, you can send one of two messages to any object in the chain:

- <span id="page-14-7"></span>■ presentError: — for error messages displayed in application-modal alert dialogs
- <span id="page-14-6"></span><span id="page-14-5"></span>presentError:modalForWindow:delegate:didPresentSelector:contextInfo: - for error messages displayed in document-modal alert sheets

<span id="page-14-10"></span>Although these methods are declared by the NSResponder class, you may also send them to objects of the NSDocument and NSDocumentController classes. (The NSResponder class is the superclass, of course, of the NSView, NSWindow, NSApplication, and NSWindowController classes.)

<span id="page-14-3"></span>The default behavior of both the presentError:... methods—except for the NSApplication implementation—is to send willPresentError: to self before forwarding the presentError:.. message to the next object in the chain. Subclasses can implement the willPresentError: method to inspect the passed-in NSError object and return a customized object. Subclasses might want to do thisif they know more than their superclass about the conditions giving rise to the error or if they know best how to recover from it.

For the purposes of illustration, assume that a view object well down the view hierarchy receives the presentError: message. As Figure 2-1 shows, it sends willPresentError: to self and then sends presentError: to its superview, passing it any modified NSError object. The superviews of the originating view do the same thing until finally the window's content view sends the presentError: message to its window object.

Error Responders and Error Recovery

#### <span id="page-15-0"></span>**Figure 2-1** The error-responder chain—part one

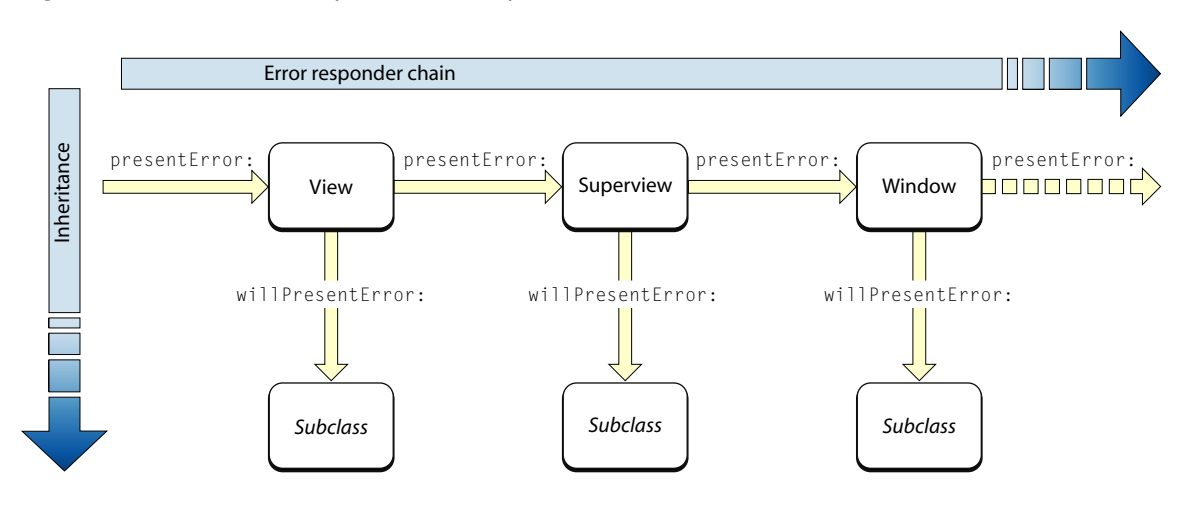

<span id="page-15-2"></span><span id="page-15-1"></span>The presentError: message proceeds up the chain of error responders in this fashion until it reaches the global application object, NSApp. As Figure 2-2 depicts, NSApp sends the application: will Present Error: message to its delegate, giving it the same opportunity as the subclass objects in the chain to inspect the error object and possibly modify it—but without the need for a custom subclass. When the delegate returns, NSApp displays the error as (in this case) an alert dialog.

#### **Figure 2-2** The error-responder chain — part two

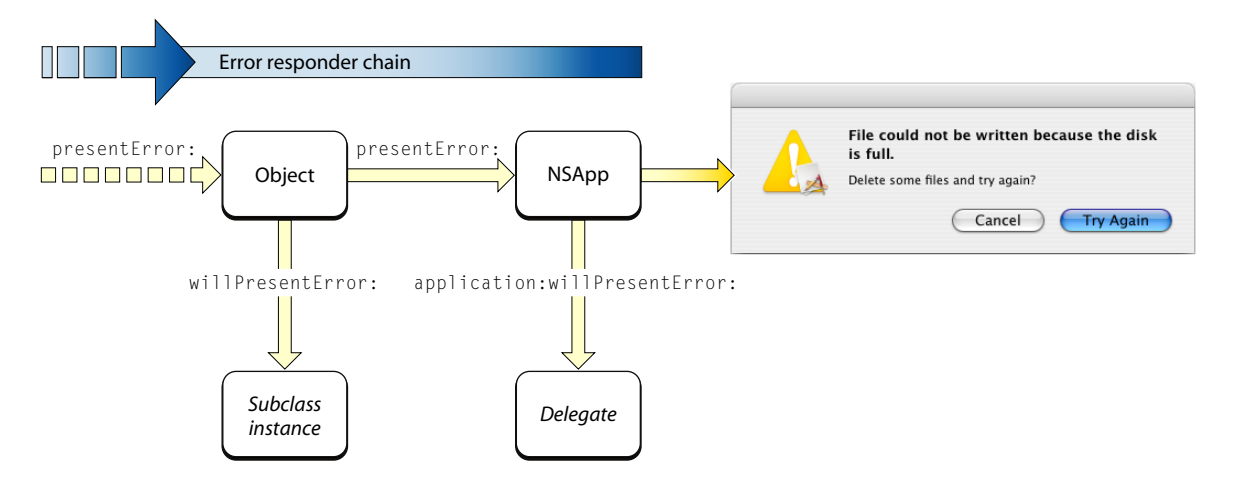

#### <span id="page-15-3"></span>**Important:** Overriding the

presentError:modalForWindow:delegate:didPresentSelector:contextInfo: method or presentError: method is not recommended.

The exact sequence of objects in the error-responder chain varies according to the type of application. For document-based applications, the error-responder chain includes document objects, window controllers, and document controllers as well as views, windows, and NSApp (Figure 2-3).

Error Responders and Error Recovery

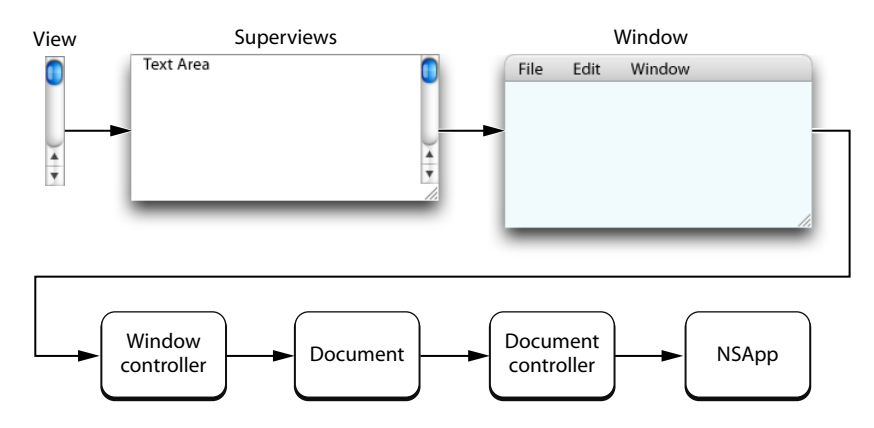

#### <span id="page-16-1"></span>**Figure 2-3** Error-responder chain for document-based applications

<span id="page-16-2"></span>Some Cocoa applications are not document-based but still use one or more window controllers. Figure 2-4 shows the sequence of objects in this error-responder chain.

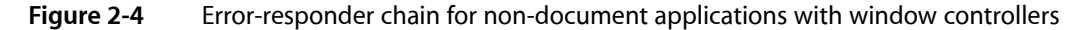

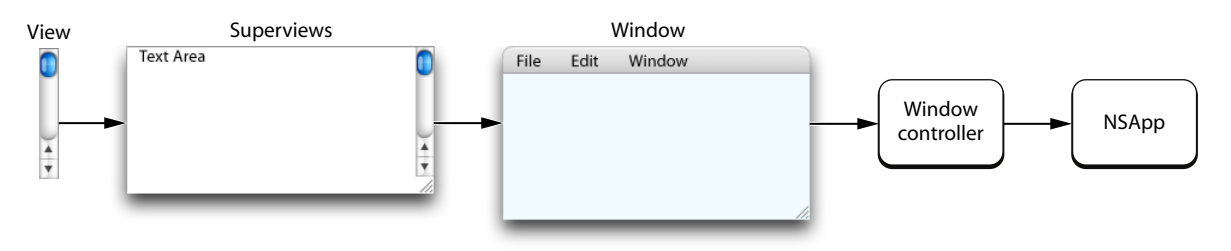

<span id="page-16-5"></span><span id="page-16-3"></span>Finally, simple Cocoa applications—those that are not document-based and that don't use window controllers—have an error-responder sequence as depicted in Figure 2-5.

**Figure 2-5** Error-responder chain for simple (non-document) applications

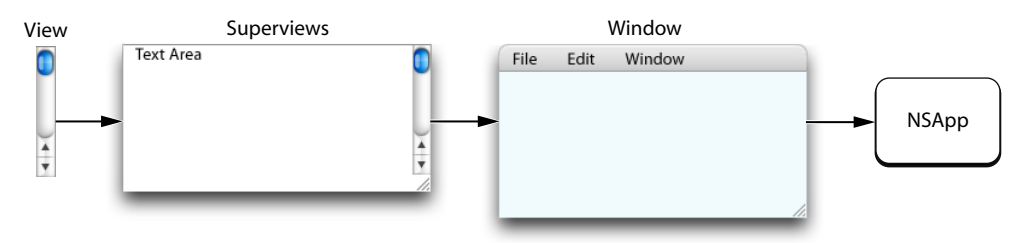

## <span id="page-16-4"></span><span id="page-16-0"></span>Error Customization

As described in the preceding section, all along the error-responder chain custom subclasses of objects in the chain are given the opportunity to inspect and customize an NSError object if they implement the willPresentError: method. Near the end of the chain the application delegate has the same opportunity in application: willPresentError:. What kind of tests and customizations can take place in these methods?

<span id="page-17-7"></span><span id="page-17-5"></span>In either method, you probably first want to determine what the error is. When doing this, test the NSError object's domain and error code against the constants that are probably related to the error condition. Do not evaluate the description or recovery strings as these can vary, especially when they are localized. You might also narrow down the cause of the error by using domain-specific keys to extract various pieces of information from the user info dictionary.

<span id="page-17-13"></span>**Important:** You should always special-case test for the NSUserCancelledError error code (in the NSCocoaErrorDomain). This code indicates that the user cancelled the operation (for example, by pressing Command-period). In this case, you should not display any error dialog.

<span id="page-17-12"></span><span id="page-17-9"></span><span id="page-17-8"></span>You might also want to find out if the error object has an underlying error; you can access this object from the user info dictionary with the NSUnderlyingErrorKey key. If there is an underlying error, and this object has a failure reason in its user info dictonary, you can append thislocalized string to the error description to create a more informative description.

If you decide that you know how to recover from the error, you can add an object to the user info dictionary as the recovery attempter. For a recovery attempter to be effective, it must satisfy the requirements summarized in "Error [Recovery"](#page-17-0) (page 18).

<span id="page-17-10"></span>If you are customizing a received NSError object to have a custom error domain and error code, you may choose to store the original error in the user info dictonary as an underlying error. Use the key NSUnderlyingErrorKey for this purpose (or override the recoveryAttempter method).

<span id="page-17-4"></span>You cannot modify a received NSError object because the class provides no setter methods and the user info dictionary is immutable. When customizing an error, you must create a new NSError object, initializing with new data plus data from the old error object that you want to carry over. See "Using and [Creating](#page-20-0) Error [Objects"](#page-20-0) (page 21) for explicit instructions and examples.

## <span id="page-17-6"></span><span id="page-17-0"></span>Error Recovery

A recovery attempter is an object designated to attempt, upon user request, a recovery from a specific error. For example, say that a program cannot save a file because it is locked. The recovery attempter could try to unlock it first before overwriting it.

The error recovery mechanism is similar to the delegate design pattern in that a designated object —the recovery attempter—is asked to respond to a user action. An NSError object can encapsulate a recovery attempter and recovery options, which is an array of button titles to display in the error alert. Among the button titles is one requesting error recovery. When an error alert is displayed and the user clicks a button, the application sends a message to the recovery attempter, passing it the index of the button that was clicked. If the the "recover" button was clicked, the recovery attempter tries to complete the operation in a way that avoids the error or fixes the condition that gives rise to it. Finally, the recovery attempter informs either the application object or the document-modal sheet delegate whether it was successful.

<span id="page-17-11"></span><span id="page-17-3"></span><span id="page-17-2"></span><span id="page-17-1"></span>There are three requirements for error recovery to occur as a result of a user choice:

The recovery-attempter object must implement one of the NSErrorRecoveryAttempting informal protocol methods:

attemptRecoveryFromError:optionIndex:delegate:didRecoverSelector:contextInfo: or attemptRecoveryFromError:optionIndex:, depending on whether the error alert is document-modal (sheet) or application-modal (dialog), respectively.

- <span id="page-18-4"></span><span id="page-18-2"></span>■ The recoveryAttempter method must return a suitable object. To ensure this, you can add the recovery attempter to the user info dictionary as the value of NSRecoveryAttempterErrorKey , or you can override the recoveryAttempter method.
- <span id="page-18-1"></span><span id="page-18-0"></span>■ The the localizedRecoveryOptions must return an array of button titles (including the title of the button that requests error recovery). To ensure this, you can add the array to the user info dictionary as the value of NSLoalizedRecoveryOptionsErrorKey , or you can override the localizedRecoveryOptions method.

<span id="page-18-3"></span>For the complete procedure for error recovery, including sample code, see ["Recovering](#page-30-0) From Errors" (page 31).

Error Responders and Error Recovery

# <span id="page-20-0"></span>Using and Creating Error Objects

<span id="page-20-7"></span>The following sections describe how to deal with NSError objects returned from framework methods, how to display error messages using error objects, how to create error objects, and how to implement methods that return error objects by reference.

## <span id="page-20-1"></span>Handling Error Objects Returned From Methods

<span id="page-20-10"></span><span id="page-20-8"></span>Beginning with Mac OS X v10.4, many methods in the Cocoa frameworks include as their last parameter an indirect reference to an NSError object. Typically these are methods that create a document, write a file, load a URL, access a resource, or perform a similar operation. For example, the following method declaration is from the NSDocument class header file:

<span id="page-20-9"></span>- (BOOL)writeToURL:(NSURL \*)absoluteURL ofType:(NSString \*)typeName error:(NSError \*\*)outError;

<span id="page-20-6"></span><span id="page-20-2"></span>If this method encounters an error in itsimplementation, it directly returns NO to indicate failure and indirectly returns (if the client code requests it) an NSError object in the last parameter to describe the error. If you want to evaluate the error, declare an NSError object variable before calling a method such as writeToURL:ofType:error:. When you invoke the method, pass in a pointer to this variable. (If you are not interested in the error, just pass NULL.) If the method directly returns nil or NO, inspect the NSError object to determine the cause of the error or simply display an error alert. Listing 3-1 illustrates this approach.

**Listing 3-1** Handling an NSError object returned from a Cocoa method

```
NSError *theError;
BOOL success = [myDoc writeToURL:[self docURL]
                     ofType:@"html"
                     error:&theError];
if (success == N0) {
    // maybe try to determine cause of error and recover first
    NSAlert *theAlert = [NSAlert alertWithError:theError];
   [theAlert runModal]; // ignore return value
}
```
<span id="page-20-5"></span><span id="page-20-4"></span><span id="page-20-3"></span>**Note:** Cocoa methodsthat indirectly return error objectsin the Cocoa error domain are guaranteed to return such objects if the method indicates failure by directly returning nil or N0.

This code fragment uses the returned NSError to display an error alert to the user immediately. Error objects in the Cocoa domain are always localized and ready to present to users, so they can often be presented without further evaluation. (The example in Listing 3-1 is just one of the several approaches you could take for displaying errors; see the following section, "Displaying [Information](#page-22-0) From Error Objects" (page 23), for more on this topic).

<span id="page-21-2"></span>Instead of merely displaying an error message returned from a framework call, you could examine the NSError object to determine if you can do something else:

- You might be able to perform the operation again in a slightly different way that circumvents the error—without notifying the user.
- If you know how to recover from the error, but require the user's approval, you could create a new version of the error object that adds a recovery attempter to it (see ["Recovering](#page-30-0) From Errors" (page 31)).
- <span id="page-21-0"></span>You might be able supplement the information in the error from the current programming context and then create a new error object that contains this enriched information.
- <span id="page-21-4"></span>Send the error object up the error-responder chain so that other objects in the application can add to it or try to recover from the error.
- If you use the returned NSError as the basis of a new error object, either by adding a recovery attempter or supplementary information, you can either:
	- ❏ Display the message immediately.
	- ❏ Pass the error on to the next error responder.

<span id="page-21-3"></span>For more on customizing errors passed up the error-responder chain, see ["Handling](#page-26-0) Received Errors" (page 27).

<span id="page-21-1"></span>**Important:** You should always special-case test for the NSUserCancelledError error code (in the NSCocoaErrorDomain). This code indicates that the user cancelled the operation (for example, by pressing Command-period). In this case, you should not display any error dialog.

<span id="page-21-5"></span>When evaluating an NSError object, always use the object's domain and error code as the bases of tests and not the strings describing the error or how to recover from it. Strings are typically localized and are thus likely to vary. With a few exceptions, pre-existing errors returned from Cocoa framework methods are always in the NSCocoaErrorDomain domain; however, because there are exceptions you might want to test whether the top-level error belongs to that domain. Error objects returned from Cocoa methods can often contain underlying error objects representing errors returned by lower subsystems, such as the BSD layer (NSPOSXIErrorDomain).

Of course, to make a successful evaluation of an error, you have to anticipate the errorsthat might be returned from a method invocation. And you should ensure that your code deals adequately with new errors that might be returned in the future.

<span id="page-22-17"></span><span id="page-22-13"></span><span id="page-22-12"></span><span id="page-22-6"></span>**Note:** Some methods of the Cocoa frameworks can give you error objects in ways other than indirection. For example, some methods of the NSXMLParser class, such as parser: validationErrorOccurred:, pass an NSError object to the delegate if an fatal error has occurred. Other methods, such as streamError of the NSStream class, return an NSError object directly. What you can do with the error object is the same in all cases.

# <span id="page-22-0"></span>Displaying Information From Error Objects

<span id="page-22-8"></span><span id="page-22-4"></span>There are several different ways to display the information in NSError objects. You could extract the localized description (or failure reason), recovery suggestion, and the recovery options from the error object and use them to initialize an NSAlert object with message text, informative text, and button titles. Although this approach isthe most painstaking, it does give you a large degree of control over the content and presentation of the error alert.

<span id="page-22-15"></span><span id="page-22-14"></span><span id="page-22-11"></span><span id="page-22-10"></span><span id="page-22-9"></span><span id="page-22-5"></span><span id="page-22-3"></span>Fortunately, the Application Kit provides a few shortcuts for displaying error alerts. The present Error: and the presentError:modalForWindow:delegate:didPresentSelector:contextInfo: methods permit you to originate an error alert that is eventually displayed by the application object, NSApp; the former method requests an application-modal alert and the latter a document-modal alert. You must send either of these present-error messages to an objects in the error-responder chain (see "The [Error-Responder](#page-14-1) [Chain"](#page-14-1) (page 15)): a view object, a window object, an NSDocument object, an NSWindowController object, an NSDocumentController object, or NSApp. (If you send the message to a view, it should ideally be a view object associated in some way with the condition that produced the error.) Listing 3-2 illustrates how you might invoke the document-modal

<span id="page-22-1"></span>presentError:modalForWindow:delegate:didPresentSelector:contextInfo: method.

#### **Listing 3-2** Displaying a document-modal error alert

```
NSError *theError;
NSData *theData = [doc dataOfType:@"xml" error:&theError];
if (!theData && theError)
    [anyView presentError:theError
             modalForWindow:[doc windowForSheet]
             delegate:self
             didPresentSelector:
                 @selector(didPresentErrorWithRecovery:contextInfo:)
             contextInfo:nil];
```
<span id="page-22-16"></span><span id="page-22-7"></span><span id="page-22-2"></span>After the user dismisses the alert, NSApp invokes a method (identified in the didPresentSelector: keyword) implemented by the modal delegate. As Listing 3-3 shows, the modal delegate in this method checks whether the recovery-attempter object (if any) managed to recover from the error and responds accordingly.

#### **Listing 3-3** Modal delegate handling the user response

```
- (void)didPresentErrorWithRecovery:(BOOL)recover
             contextInfo:(void *)info {
     if (recover == NO) { // recovery did not succeed, or no recovery attempter
         // proceed accordingly
     }
}
```
For more on the recovery-attempter object, see ["Recovering](#page-30-0) From Errors" (page 31).

<span id="page-23-3"></span>Sometimes you might not want to send an error object up the error-responder chain to be displayed by NSApp. You would rather show an error alert to the user immediately, and not have to construct it yourself. The NSAlert class provides the alertWithError: method for this purpose.

```
Listing 3-4 Directly displaying an error alert dialog
```

```
NSAlert *theAlert = [NSAlert alertWithError:theError];
int button = [theAlert runModal];
if (button != NSAlertFirstButtonReturn) {
     // handle
}
```

```
Note: The presentError: and
presentError:modalForWindow:delegate:didPresentSelector:contextInfo: methods silently
ignore NSUserCancelledError errors in the NSCocoaErrorDomain domain.
```
# <span id="page-23-0"></span>Creating and Returning NSError Objects

<span id="page-23-8"></span><span id="page-23-4"></span>You can declare and implement your own methods that indirectly return an NSError object. Methods that are good candidates for NSError parameters are those that open and read files, load resources, parse formatted text, and so on. In general, these methods should not indicate an error through the existence of an NSError object. Instead, they should return N0 or nil from the method to indicate that an error occurred. Return the NSError object to describe the error.

<span id="page-23-7"></span><span id="page-23-6"></span><span id="page-23-5"></span>If you are going to return an NSError object by reference in an implementation of such a method, you must create the NSError object. You create an error object either by allocating it and then initializing it with the initWithDomain:code:userInfo: method of NSError or by using the class factory method errorWithDomain: code: userInfo: . As the keywords of both methods indicate, you must supply the initializer with a domain (string constant), an error code (a signed integer), and a "user info" dictionary containing descriptive and supporting information. (See "Error Objects, [Domains,](#page-8-0) and Codes" (page 9) for full descriptions of these data items.) You should ensure that all strings in the user info dictionary are localized. If you create an NSError object with initWithDomain:code:userInfo:, you should send autorelease to it before you return it to the caller.

<span id="page-23-9"></span><span id="page-23-2"></span>Listing 3-5 is an example of a method that, for the purpose of illustration, calls the POSIX-layer open function to open a file. If this function returns an error, the method creates an NSError object of the NSPOSIXErrorDomain that is used as the underlying error of a custom error domain returned to the caller.

**Listing 3-5** Implementing a method that returns an NSError object

```
- (NSString *)fooFromPath:(NSString *)path error:(NSError **)anError {
    const char *fileRep = [path fileSystemRepresentation];
    int fd = open(fileRep, O_RDWR|O_NONBLOCK, 0);
   if (fd == -1) {
        NSString *descrip;
        NSDictionary *uDict;
         int errCode;
         if (errno == ENOENT) {
                 descrip = NSLocalizedString(@"No such file or directory at
```
### **CHAPTER 3** Using and Creating Error Objects

}

```
 requested location", @"");
                 errCode = MyCustomNoFileError;
         } else if (errno == EIO) {
            // continues for each possible POSIX error...
 }
         // Make underlyining error
        NSError *undError = [[[NSError alloc] initWithDomain:NSPOSIXErrorDomain
            code:errno userInfo:nil] autorelease];
         // Make and return custom domain error
        NSArray *objArray = [NSArray arrayWithObjects:descrip, undError, path, nil];
         NSArray *keyArray = [NSArray arrayWithObjects:NSLocalizedDescriptionKey,
            NSUnderlyingErrorKey, NSFilePathErrorKey, nil];
        NSDictionary *eDict = [NSDictionary dictionaryWithObjects:objArray
            forKeys:keyArray];
         if (anError != NULL)
             *anError = [[[NSError alloc] initWithDomain:MyCustomErrorDomain
                 code:errCode userInfo:eDict] autorelease];
         return nil;
    // ...
```
<span id="page-24-6"></span><span id="page-24-3"></span>In this example, the returned error object includes in its user info dictionary the path that caused the error.

<span id="page-24-1"></span><span id="page-24-0"></span>As the example in Listing 3-5 shows, you can use errors that originate from underlying subsystems as the basis for error objects that you return to callers. You can use raised exceptions that your code handles in the same way. An NSException object is compatible with an NSError object in that its attributes are a name, a reason, and an user info dictionary. You can easily transfer information in the exception object over to the error object.

## <span id="page-24-4"></span><span id="page-24-2"></span>A Note on Errors and Exceptions

It is important to keep in mind the difference between NSError objects and NSException objects, and when to use one or the other in your code. They serve different purposes and should not be confused.

<span id="page-24-5"></span>Exceptions (represented by NSException objects) are for programming errors, such as an array index that is out of bounds or an invalid method argument. User-level errors (represented by NSError objects) are for runtime errors, such as when a file cannot be found or a string in a certain encoding cannot be read. Conditions giving rise to exceptions are due to programming errors; you should deal with these errors before you ship a product. Runtime errors can always occur, and you should communicate these (via NSError objects) to the user in as much detail as they require.

Although exceptions should ideally be taken care of before deployment, a shipped application can still experience exceptions as a result of some truly exceptional situation such as "out of memory" or "boot volume not available." It is best to allow the highest level of the application—NSApp itself—to deal with these situations.

Using and Creating Error Objects

# <span id="page-26-0"></span>Handling Received Errors

#### <span id="page-26-9"></span><span id="page-26-8"></span>When you send a presentError: or

<span id="page-26-7"></span><span id="page-26-5"></span><span id="page-26-3"></span>presentError:modalForWindow:delegate:didPresentSelector:contextInfo: message to certain eligible objects, the message travels up a sequence of objects in an application called the error-responder chain (see "The [Error-Responder](#page-14-1) Chain" (page 15)). The default implementation for most objects in this chain is to send the willPresentError: method to self before sending the presentError: message to the next object. The willPresentError: message gives instances of custom subclasses an opportunity to look at the error object being passed up the chain and possibly customize it. When the error object reaches the end of the chain, the global application object, NSApp, displays an error alert to users; but before NSApp displays the error alert, it invokes the method application: willPresentError:, giving its delegate the same opportunity.

The following sections discuss strategies for implementing the willPresentError: and application:willPresentError: methods.

## <span id="page-26-6"></span><span id="page-26-1"></span>Passing Errors Up the Error-Responder Chain

<span id="page-26-10"></span>If you have a subclass of NSDocument, NSDocumentController, NSWindowController, NSWindow, NSPanel, or any view class, you can override the willPresentError: method to customize the presentation of errors. This might be something you want an instance of your subclass to do if it knows more about the context of a particular error than other objects in the application. Generally, an implementation of willPresentError: examines the passed-in NSError object and if, for example, its localized description is insufficient, or if the subclass knows how to recover from the error, it creates a new NSError object and returns it. In most cases, the customized error object retains some information from the passed-in object.

<span id="page-26-4"></span><span id="page-26-2"></span>An implementation of the willPresentError: method should always use the error domain and error code asthe basisfor deciding whether to return a customized error object. Do not base the decision on the strings in the user info dictionary for these can be localized and may vary between invocations. If your implementation decides not to customize the error, don't return the passed-in object directly; instead, send the willPresentError: message to super. Listing 4-1 illustrates some of these strategies.

#### **Listing 4-1** Handling an error passed up the error-responder chain

```
- (NSError *)willPresentError:(NSError *)error {
    if ([[error domain] isEqualToString:NSCocoaErrorDomain]) {
        switch([error code]) {
            case NSFileLockingError:
            case NSFileReadNoSuchFileError:
            { // private method of custom subclass
                return [self customizeError:error];
 }
            default:
                return [super willPresentError:error];
 }
```
}

}

You don't have to make a subclass in order to customize an NSError object for presentation. Instead, your application delegate can implement the application: willPresentError: method. The same observations and quidelines given for willPresentError: above apply to the implementation of application: willPresentError:, except that you can return the original error object directly if you decide not to customize it.

# <span id="page-27-0"></span>Customizing an Error Object

<span id="page-27-2"></span>In the willPresentError: example in [Listing](#page-26-2) 4-1 (page 27), a private method is invoked to customize the error object. This is done to clarify the structure of the implementation. But if the customizing code was in-line, it might look some like the willPresentError: implementation in Listing 4-2. This code checks if the passed-in object has a failure reason and, if it does, it creates a more application-specific error description, appending the failure reason. Then it creates a new NSError object with this different description.

<span id="page-27-1"></span>**Listing 4-2** Customizing an NSError object

```
- (NSError *)willPresentError:(NSError *)error {
    if ([[error domain] isEqualToString:NSCocoaErrorDomain]) {
        switch([error code]) {
            case NSFileLockingError:
            case NSFileReadNoSuchFileError:
\{ NSString *locFailure = [error localizedFailureReason];
                if (locFailure) {
                    NSMutableDictionary *newUserInfo = [NSMutableDictionary
                        dictionaryWithCapacity:[[[error userInfo] allKeys] count]];
                    [newUserInfo setDictionary:[error userInfo]];
                    NSString *errorDesc = [NSString stringWithFormat:
                        NSLocalizedString(@"MyGreatApp cannot open the file. %@", @""),
                        locFailure];
                    [newUserInfo setObject:errorDesc
                        forKey:NSLocalizedDescriptionKey];
                    NSError *newError = [NSError errorWithDomain:[error domain]
                        code:[error code] userInfo:newUserInfo];
                    return newError;
                } else {
                    return [super willPresentError:error];
 }
 }
            default:
                return [super willPresentError:error];
        }
    }
}
```
In this example, the original error object is essentially cloned to make the new one. The new error object contains a more specific error description and appends the failure reason to it.

<span id="page-28-0"></span>As noted in "Passing Errors Up the [Error-Responder](#page-26-1) Chain" (page 27), there is no difference in implementing willPresentError: and the delegate method application: willPresentError:, except that in the latter method you can return the passed-in error object directly if you do not customize it.

**Note:** For another example of error-object customization, see [Listing](#page-30-1) 5-1 (page 31) in ["Recovering](#page-30-0) From [Errors"](#page-30-0) (page 31). In this case, the original object is changed to include recovery options, a recovery suggestion, and a recovery-attempter object.

Handling Received Errors

# <span id="page-30-0"></span>Recovering From Errors

<span id="page-30-13"></span><span id="page-30-11"></span><span id="page-30-5"></span>As described in "The Recovery [Attempter"](#page-13-0) (page 14), an NSError object can have a designated recovery attempter, an object that attempts to recover from the error if the user requests it. The error object holds a reference to the recovery attempter in its user info dictionary, so if the error object is passed around within an application, the recovery attempter stays with it. The user info dictionary must also contain recovery options, an array of localized strings for button titles, one or more of which requests recovery. When the error is presented in an alert and the user selects the recovery option, a message is sent to the recovery attempter, requesting it to do its job.

<span id="page-30-6"></span><span id="page-30-4"></span>Ideally, the recovery attempter should be an independent object that knows something about the conditions of an error and how best to circumvent those conditions. An application could even have an object whose role is to recover from errors of various kinds. A recovery attempter must implement at least one of the two methods of the NSErrorRecoveryAttempting informal protocol:

<span id="page-30-3"></span><span id="page-30-2"></span>attemptRecoveryFromError:optionIndex:delegate:didRecoverSelector:contextInfo: or attemptRecoveryFromError: optionIndex: . It implements the former method for error alerts presented document-modally, and the latter method for application-modal alerts.

<span id="page-30-9"></span>You must also prepare an error object so that error recovery can take place. To do this, add three items to the user info dictionary of the error object:

- <span id="page-30-12"></span><span id="page-30-7"></span>■ The recovery-attempter object under the key NSRecoveryAttempterErrorKey
- <span id="page-30-8"></span>■ The recovery options, an array of localized strings, under the key NSLocalizedRecoveryOptionsErrorKey
- <span id="page-30-10"></span>■ A recovery-suggestion string, also localized, under the key NSLocalizedRecoverySuggestionErrorKey. Although this property is not strictly required, an error alert that offers recovery as an option should display this string. And if the string refers to particular button titles, it should use the same titles in the recovery-options array.

For guidelines about error alerts, see *Apple Human Interface Guidelines* (section on dialogs in "Windows").

Listing 5-1 illustrates a case involving the NSXMLDocument class. In this example, an NSDocument object attempts to create an internal tree representing an XML document using the

initWithContentsOfURL:options:error: method of NSXMLDocument. If the attempt fails, the usual cause is that the source XML is malformed—for example, there is a missing end tag for an element, or an attribute value is not quoted. If the source XML is "tidied" first to fix the structural problems, it may be possible to create the XML tree.

<span id="page-30-1"></span>In the example in Listing 5-1 if the invocation of initWithContentsOfURL:options:error: returns an error object by reference, the document object customizes the error object, adding (among other things) a recovery-attempter object, localized recovery options, and a localized recovery suggestion to its user info dictionary. Then it sends

presentError:modalForWindow:delegate:didPresentSelector:contextInfo: to self.

#### **Listing 5-1** Preparing for error recovery

```
- (BOOL)readFromURL:(NSURL *)furl ofType:(NSString *)type error:(NSError **)anError {
    NSError *err=nil;
```
#### Recovering From Errors

```
 if (xmlDoc) {
         [xmlDoc release];
        xmlDoc = nil;
 }
    // xmlDoc is an NSXMLDocument instance variable
    xmlDoc = [[NSXMLDocument alloc] initWithContentsOfURL:furl
             options:NSXMLNodeOptionsNone error:&err];
    if (xmlDoc == nil && err) {
        NSString *newDesc = [[err localizedDescription] stringByAppendingString:
             ([err localizedFailureReason] ? [err localizedFailureReason] : @"")];
        NSMutableDictionary *newDict = [NSMutableDictionary dictionaryWithCapacity:4];
         [newDict setObject:newDesc forKey:NSLocalizedDescriptionKey];
         [newDict setObject:
            NSLocalizedString(@"Would you like to tidy the XML and try again?", @"")
             forKey:NSLocalizedRecoverySuggestionErrorKey];
         [newDict setObject:self forKey:NSRecoveryAttempterErrorKey];
         [newDict setObject:[NSArray arrayWithObjects:
            NSLocalizedString(@"Try Again", @""), NSLocalizedString(@"Cancel", @""),
            nil] forKey:NSLocalizedRecoveryOptionsErrorKey];
         [newDict setObject:furl forKey:NSURLErrorKey];
        NSError *newError = [[NSError alloc] initWithDomain:[err domain]
            code:[err code] userInfo:newDict];
         [self presentError:newError modalForWindow:[self windowForSheet]
            delegate:self
            didPresentSelector:@selector(didPresentErrorWithRecovery:contextInfo:)
            contextInfo:nil];
    }
```

```
// ...
```
<span id="page-31-1"></span>Note that the document object also adds to the user info dictionary the URL identifying the source of XML. The recovery attempter will use this URL when it attempts to create a tree representing the XML.

The error object is passed up the error-responder chain and NSApp displays it. When the user clicks any button of the error alert, NSApp checks to see if the error object has both a recovery attempter and recovery options. If both of these conditions are true, it invokes the method implemented by the recovery attempter that corresponds to the mode of the alert (that is, document-modal or application-modal).

<span id="page-31-0"></span>Listing 5-2 shows how the recovery attempter for the XML document implements the attemptRecoveryFromError:optionIndex:delegate:didRecoverSelector:contextInfo: method.

#### **Listing 5-2** Recovering from the error and informing the modal delegate

```
- (void)attemptRecoveryFromError:(NSError *)error
                      optionIndex:(unsigned int)recoveryOptionIndex
                         delegate:(id)delegate
               didRecoverSelector:(SEL)didRecoverSelector
                      contextInfo:(void *)contextInfo {
     BOOL success=NO;
     NSError *err=nil;
     NSInvocation *invoke = [NSInvocation invocationWithMethodSignature:[delegate 
methodSignatureForSelector:didRecoverSelector]];
     [invoke setSelector:didRecoverSelector];
    if (recoveryOptionIndex == 0) { // recovery requested
         xmlDoc = [[NSXMLDocument alloc] initWithContentsOfURL:[[error userInfo]
                 objectForKey:NSURLErrorKey] options:NSXMLDocumentTidyXML error:&err];
```
}

#### Recovering From Errors

```
if (xm)Doc != nil) {
             success = YES;
         }
 }
    [invoke setArgument:(void *)&success atIndex:2];
     if (err)
         [invoke setArgument:&err atIndex:3];
    [invoke invokeWithTarget:delegate];
```
The key part of the above example is the test the recovery attempter makes to determine if the user clicked the "Try Again" button: it checks the value of recovery Option Index. If the user did click this button, the recovery attempter invokesthe initWithContentsOfURL:options:error: method again, thistime with the NSXMLDocumentTidyXML option. Then it creates and invokes an NSInvocation object, thereby sending the required message to the modal delegate of the error alert. The invocation object includes the two parameters required by the delegate's selector: a Boolean indicating whether the recovery attempt succeeded and a "context info" parameter which, in this case, contains any error object returned from the recovery attempt.

<span id="page-32-3"></span><span id="page-32-2"></span>**Note:** The example in Listing 5-2 shows the use of NSInvocation to send a message. However, if you have a reference to the modal delegate and know the name of the method it implements, you can send the message directly.

<span id="page-32-1"></span><span id="page-32-0"></span>When the modal delegate receives the message from the recovery attempter, as in Listing 5-3, it can respond appropriately.

#### **Listing 5-3** Modal delegate responding to recovery attempter

```
- (void)didPresentErrorWithRecovery:(BOOL)didRecover
             contextInfo:(void *)contextInfo {
NSError *theError = (NSError *)contextInfo;
    if (didRecover) {
        [tableView reloadData];
     } else if (theError && [theError isKindOfClass:[NSError class]]) {
         [NSAlert alertWithError:theError];
 }
}
```
Recovering From Errors

# <span id="page-34-0"></span>Document Revision History

This table describes the changes to *Error Handling Programming Guide For Cocoa*.

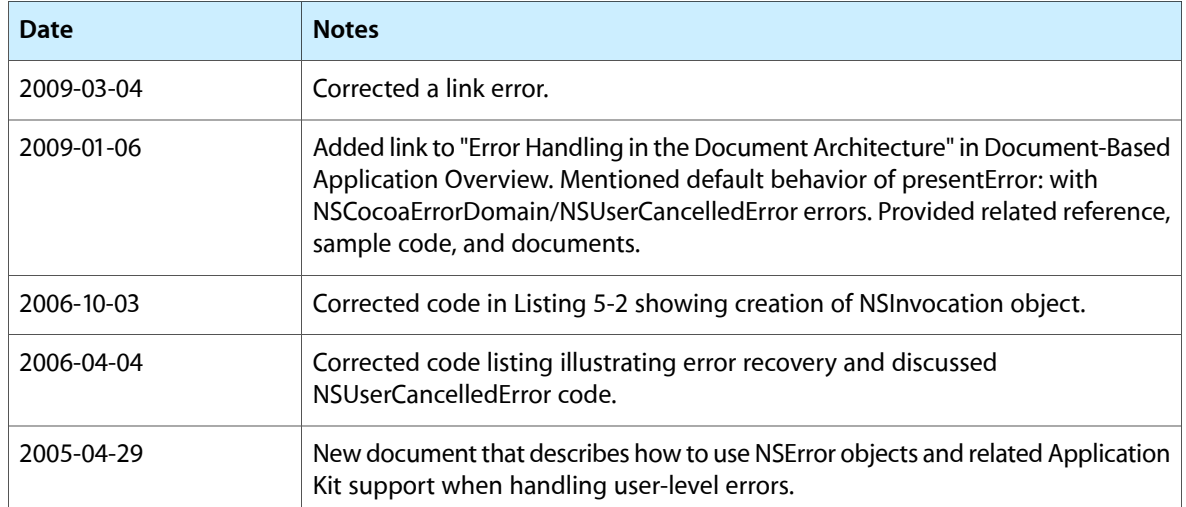

#### **REVISION HISTORY**

Document Revision History

# Index

### <span id="page-36-0"></span>A

alertWithError: method [13](#page-12-1), [24](#page-23-3) application-modal alerts [18,](#page-17-1) [23,](#page-22-3) [31](#page-30-2)

application:willPresentError: method [16](#page-15-2), [27–29](#page-26-3) architectures

#### for error handling [15](#page-14-2)

attemptRecoveryFromError:optionIndex: method [18](#page-17-2), [31](#page-30-3)

attemptRecoveryFromError:optionIndex:delegate: didRecoverSelector: contextInfo: method [18,](#page-17-3) [31](#page-30-4)

### B

button titles [13](#page-12-2)

### $\mathsf{C}$

Carbon error codes [9](#page-8-3) Cocoa error domain [10](#page-9-3), [21](#page-20-3) code method [10](#page-9-4) creating error objects [24,](#page-23-4) [25](#page-24-1) customizing errors [17,](#page-16-4) [18](#page-17-4), [28–29](#page-27-2)

### D

displaying errors [21](#page-20-4), [23](#page-22-4), [24](#page-23-3) document-based applications and error presentation [16](#page-15-3) document-modal alerts [18](#page-17-1), [23](#page-22-3), [31](#page-30-2) domain method [9](#page-8-4)

### E

error alerts [18,](#page-17-2) [21](#page-20-5) application-modal [23](#page-22-3) document-modal [23](#page-22-3) error codes [10,](#page-9-5) [18](#page-17-5), [24](#page-23-5) error customization [15,](#page-14-3) [17–18](#page-16-4) error description [12](#page-11-2) error domains [9](#page-8-5), [18,](#page-17-5) [24](#page-23-5) reasons for [10](#page-9-6) error evaluation [21](#page-20-6), [27](#page-26-4) error objects *See* NSError objects [21](#page-20-7) error presentation [13,](#page-12-1) [23–24](#page-22-4) architecture for [15](#page-14-4), [17](#page-16-5) error recovery [18–19](#page-17-6), [31](#page-30-5), [33](#page-32-1) error-responder chain [15–17](#page-14-4), [22](#page-21-0), [23](#page-22-5), [32](#page-31-1) sequence of objects [16](#page-15-3) errors testing for [18](#page-17-7) underlying [18](#page-17-8) errorWithDomain:code:userInfo: method [24](#page-23-6) evaluating errors [22](#page-21-1)

### F

failure reason [12,](#page-11-3) [18](#page-17-9)

### H

handling returned errors [21,](#page-20-8) [23](#page-22-6)

I

initWithDomain:code:userInfo: method [24](#page-23-7)

L

localizedDescription method [12](#page-11-4) localizedFailureReason method [12](#page-11-5) localizedRecoveryOptions method [13](#page-12-3), [19](#page-18-0) localizedRecoverySuggestion method [13](#page-12-4) localizing error strings [12](#page-11-6), [13](#page-12-5)

### M

methods returning errors from [24](#page-23-4), [25](#page-24-1) with NSError parameters [21](#page-20-9) modal delegate of document-modal alerts [23,](#page-22-7) [33](#page-32-2)

### N

NSAlert class [13](#page-12-1) NSAlert objects and error presentation [23](#page-22-8) NSApp [16](#page-15-2), [23](#page-22-9), [27](#page-26-5), [32](#page-31-1) NSApplication class [15](#page-14-5) NSCocoaErrorDomain constant [9](#page-8-6) NSDictionary class [12](#page-11-7) NSDocument class [15,](#page-14-6) [27](#page-26-6) NSDocument objects [23](#page-22-10) NSDocumentController class [15,](#page-14-6) [27](#page-26-6) NSDocumentController objects [23](#page-22-11) NSError class [9](#page-8-7) NSError objects [21](#page-20-10) and error recovery [31](#page-30-5), [33](#page-32-1) and the error-responder chain [27](#page-26-7), [29](#page-28-0) as method parameters [21–23](#page-20-8) as parameters [24](#page-23-8) creating [24–25](#page-23-4) customizing [18](#page-17-10) description [9–14](#page-8-8) displaying [23](#page-22-4), [24](#page-23-3) evaluating [22](#page-21-1) examining [22,](#page-21-2) [27](#page-26-4) reasons for [9](#page-8-9) versus exceptions [25](#page-24-2) NSErrorRecoveryAttempting informal protocol [14,](#page-13-3) [18,](#page-17-11) [31](#page-30-6) NSException objects [25](#page-24-3) NSFilePathErrorKey constant [14](#page-13-4) NSInvocation class [33](#page-32-3) NSLoalizedRecoveryOptionsErrorKey constant [19](#page-18-1) NSLocalizedDescriptionKey constant [12](#page-11-8) NSLocalizedFailureReasonErrorKey constant [12](#page-11-9)

NSLocalizedRecoverSuggestionErrorKey constant [13](#page-12-6) NSLocalizedRecoveryOptionsErrorKey constant [13,](#page-12-7) [31](#page-30-7) NSLocalizedRecoverySuggestionErrorKey constant [31](#page-30-8) NSLocalizedString macros [13](#page-12-8) NSMachErrorDomain constant [9](#page-8-10) NSOSStatusErrorDomain constant [9](#page-8-11) NSPanel class [27](#page-26-6) NSPOSIXErrorDomain constant [9,](#page-8-12) [24](#page-23-9) NSRecoveryAttempterErrorKey constant [14](#page-13-5), [19,](#page-18-2) [31](#page-30-9) NSResponder class [15](#page-14-7) NSStream class [23](#page-22-12) NSStringEncodingErrorKey constant [14](#page-13-4) NSUnderlyingErrorKey constant [14,](#page-13-6) [18](#page-17-12) NSURLErrorDomain constant [10](#page-9-7) NSURLErrorKey constant [14](#page-13-4) NSUserCancelledError code [18](#page-17-13), [22](#page-21-3) NSView class [15](#page-14-5) NSView objects [23](#page-22-10) NSWindow class [15,](#page-14-5) [27](#page-26-6) NSWindow objects [23](#page-22-10) NSWindowController class [15](#page-14-5), [27](#page-26-6) NSWindowController objects [23](#page-22-10) NSXMLDocument class [31](#page-30-10) NSXMLParser class [23](#page-22-13) NSXMLParserErrorDomain constant [10](#page-9-7)

### O

objectForKey: method [12](#page-11-10) OSStatus data type [9](#page-8-3)

### P

parser:validationErrorOccurred: method [23](#page-22-13) POSIX error codes [9](#page-8-13) presentError: method [12,](#page-11-11) [13,](#page-12-9) [15,](#page-14-8) [23,](#page-22-14) [27](#page-26-8) presentError:modalForWindow:delegate: didPresentSelector: contextInfo: method [15,](#page-14-9) [23,](#page-22-15) [27](#page-26-9) programming errors [25](#page-24-4)

### R

received errors [27](#page-26-7), [29](#page-28-0) recovering from errors [18](#page-17-6), [19,](#page-18-3) [31,](#page-30-5) [33](#page-32-1) recovery attempter [14](#page-13-7), [18,](#page-17-6) [19,](#page-18-3) [22,](#page-21-4) [23,](#page-22-16) [31–33](#page-30-5) recovery options [13](#page-12-10), [31](#page-30-11) recovery suggestion [13](#page-12-11), [31](#page-30-12) recoveryAttempter method [14](#page-13-8), [19](#page-18-4) runtime errors [25](#page-24-5)

### S

streamError method [23](#page-22-17)

### U

underlying errors [14](#page-13-9), [18,](#page-17-8) [25](#page-24-6) in Cocoa errors [22](#page-21-5) user info dictionary [12](#page-11-12), [24](#page-23-5) and error recover [31](#page-30-13) domain-specific keys [14](#page-13-10) userInfo method [12](#page-11-7)

### V

view classes [27](#page-26-10)

### W

WebKitErrorDomain constant [10](#page-9-8) willPresentError: method [15](#page-14-10), 27-29

<u> 1980 - Johann Barbara, martxa al</u>